## PTC 2550 - Aula 18

4.2 O que há dentro de um roteador? 4.3 O Protocolo da Internet (IP): Repasse e Endereçamento na Internet

> (Kurose, p. 241 - 254) (Peterson, p. 124-144)

> > 02/06/2017

Muitos slides adaptados com autorização de J.F Kurose and K.W. Ross, All Rights Reserved

# Capítulo 4: conteúdo

- 4.1 Introdução à camada de rede
	- Plano de dados
	- Plano de controle
- 4.2 o que tem dentro de um roteador?
- 4.3 IP: *Internet Protocol*
	- formato do datagrama
	- fragmentação
	- endereçamento IPv4
	- NAT
	- $\blacksquare$  IPv6

4.4 Repasse generalizado e SDN

- Casamento
- Ação
- Exemplos OpenFlow de casamento-mais-ação em andamento

Arquitetura de roteadores (CISCO/Huawei/Alcatel-Lucent/Juniper)

### 2 funções chaves do roteador:

- ❖ rodar protocolos e algoritmos de roteamento (RIP, OSPF, BGP)
- ❖ *repassar ou comutar* datagramas de enlace de entrada para enlace de saída

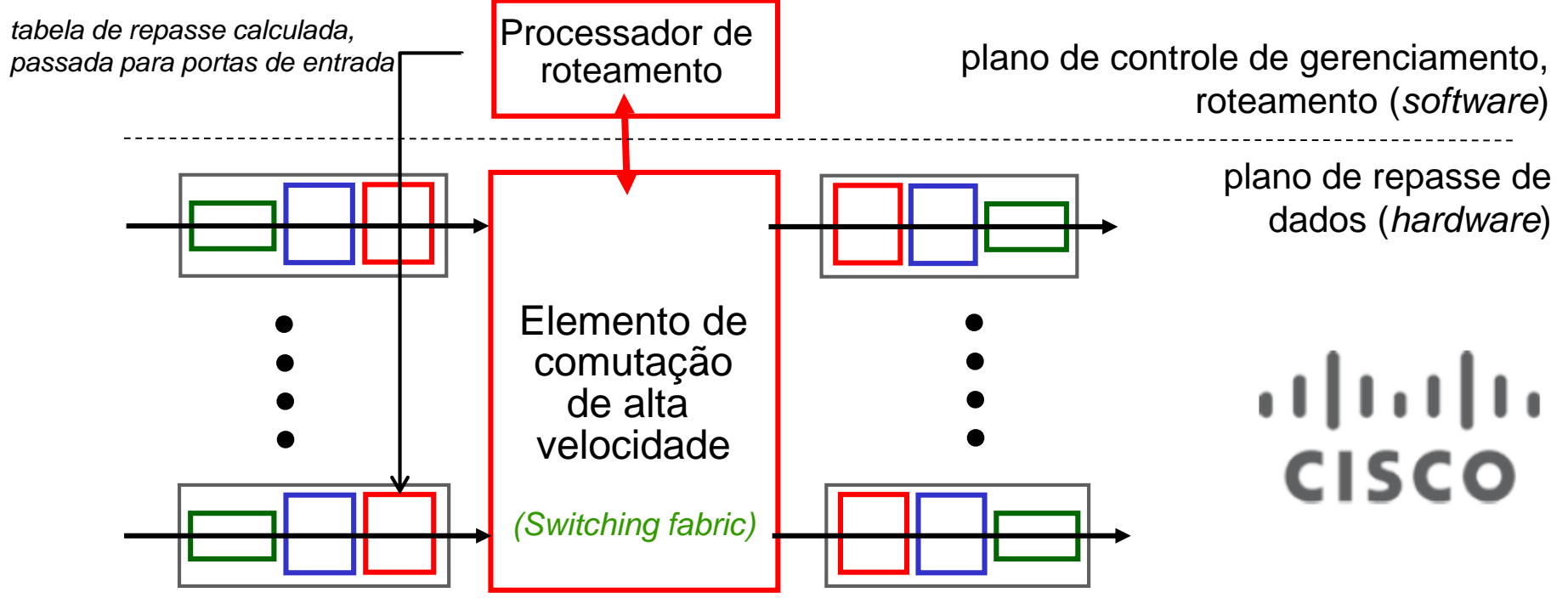

portas de entrada do roteador portas de saída do roteador

### Portas de saída

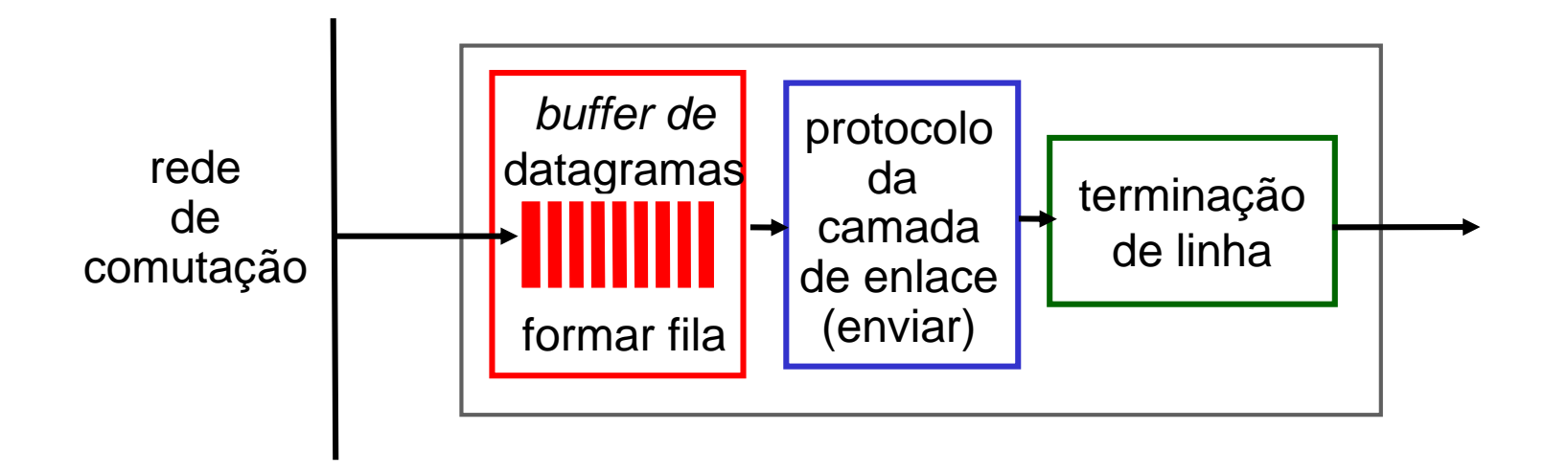

- ❖ *buffer* necessário quando datagramas chegam da rede de comutação mais rapidamente do que a taxa de transmissão – *isso é comum!*
- ❖ *disciplina de agendamento:* escolhe entre os datagramas enfileirados para transmissão
	- ❖ FCFS (*First-come, first-served*)
	- ❖ WFQ (*[Weighted fair queuing\)](http://www.cisco.com/c/en/us/td/docs/ios/12_2/qos/configuration/guide/fqos_c/qcfwfq.html)*
	- ❖ Priorizar pacotes de acordo com fonte? Neutralidade...

### Fila na porta de saída

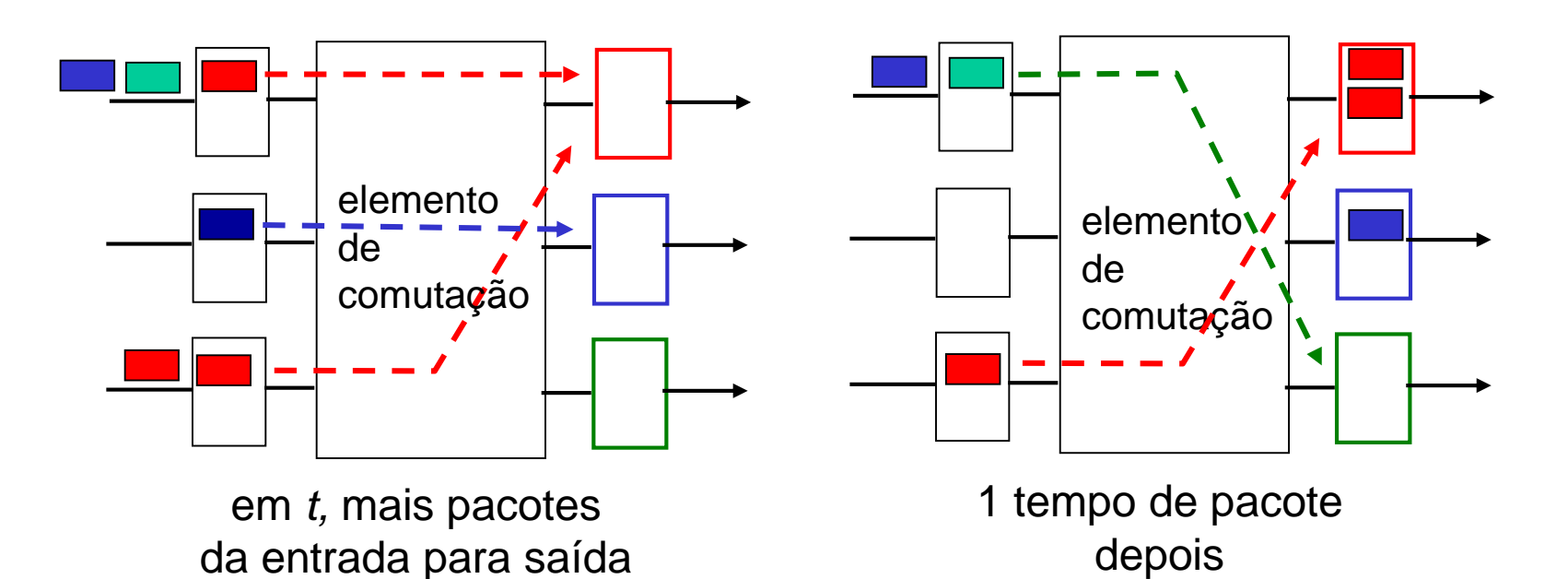

- ❖ colocar em *buffer* quando taxa de chegada excede velocidade de linha de saída
- ❖ *filas (atraso) e perdas devido a transbordamento do buffer da porta de saída!*
- ❖ *Qual pacote descartar? Active Queue Management*

## Qual tamanho de *buffer*?

❖ Pergunta de projeto importante!

- ❖ [RFC 3439](https://www.ietf.org/rfc/rfc3439.txt) (2002) regra prática: *buffer* médio igual ao RTT "médio" (por exemplo, 250 ms) vezes capacidade do enlace C
	- e.g., C = enlace de 10 Gbps : *buffer* 2.5 Gbit
- ❖ recomendação recente: com *N* fluxos TCP, *buffer*  de

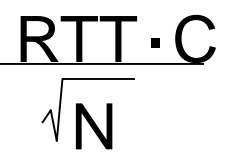

❖ Ver referências na pág. 242 do Kurose

### Mecanismos de agendamento

- agendamento: escolher próximo pacote a ser enviado pelo enlace
- *agendamento FIFO (first in first out)* : enviar na ordem de chegada à fila
	- exemplo do mundo real?
	- *politica de descarte:* se pacote chegam a uma fila cheia: qual descartar?
		- *tail drop:* elimina pacote chegando
		- *prioridade:* elimina/remove pacote baseado em prioridade
		- *aleatório:* elimina/remove aleatoriamente

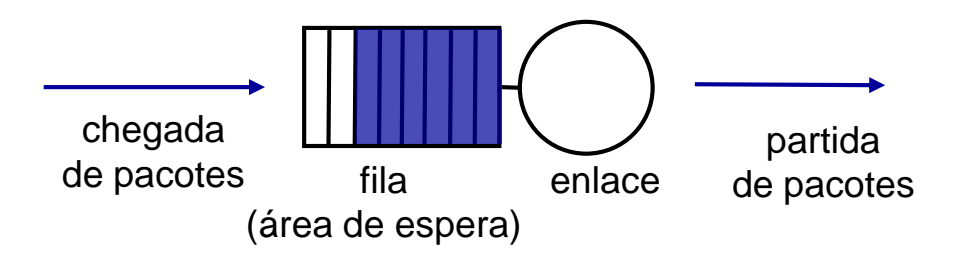

## Políticas de agendamento: prioridade

- *agendamento por prioridade:*  enviar pacote em fila com maior prioridade
- múltiplas *classes*, com diferentes prioridades
	- classe pode depender de informações no cabeçalho como endereço IP de fonte/destino, número de porta, etc.
	- exemplo do mundo real?

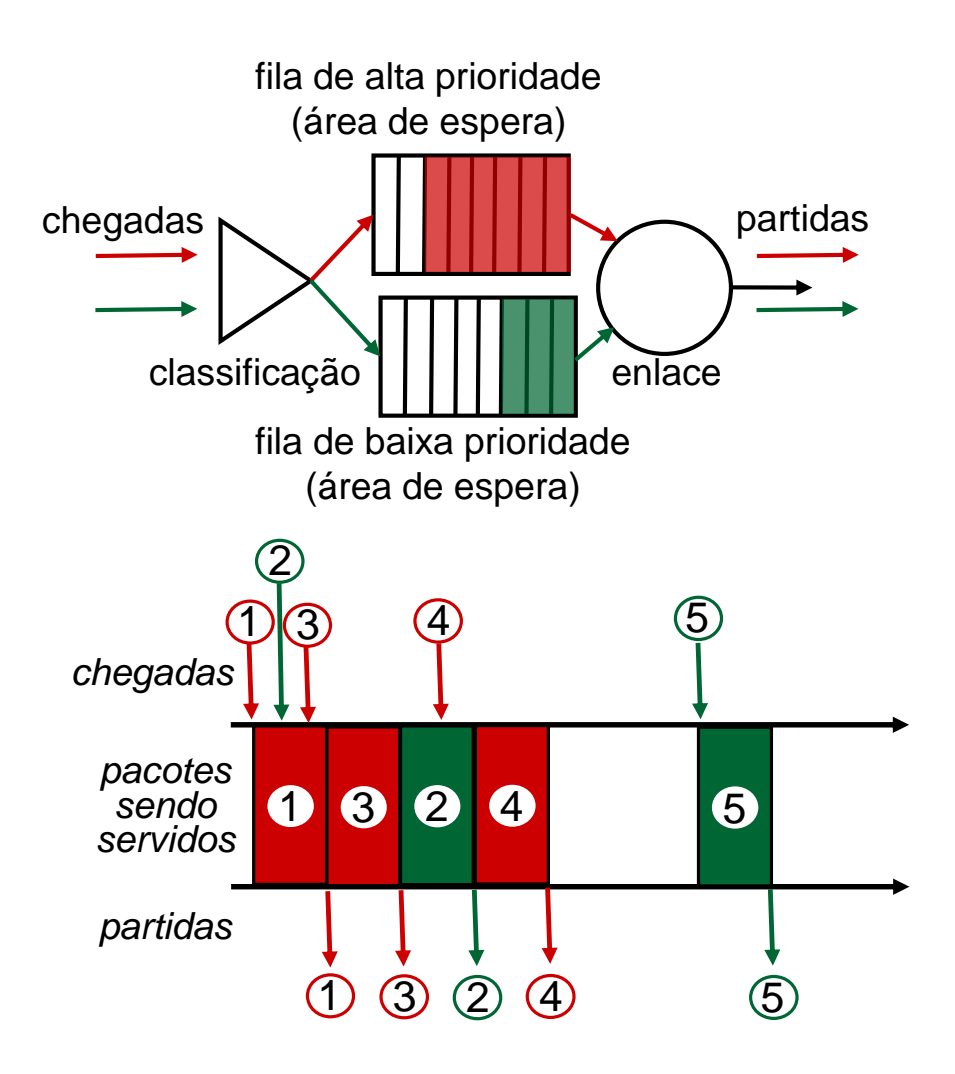

## Políticas de agendamento: mais

*agendamento Round Robin (RR) (rodízio):*

- múltiplas classes
- varre ciclicamente as filas, enviando um pacote complete de cada classe (se disponível)
- exemplo de tempo real?

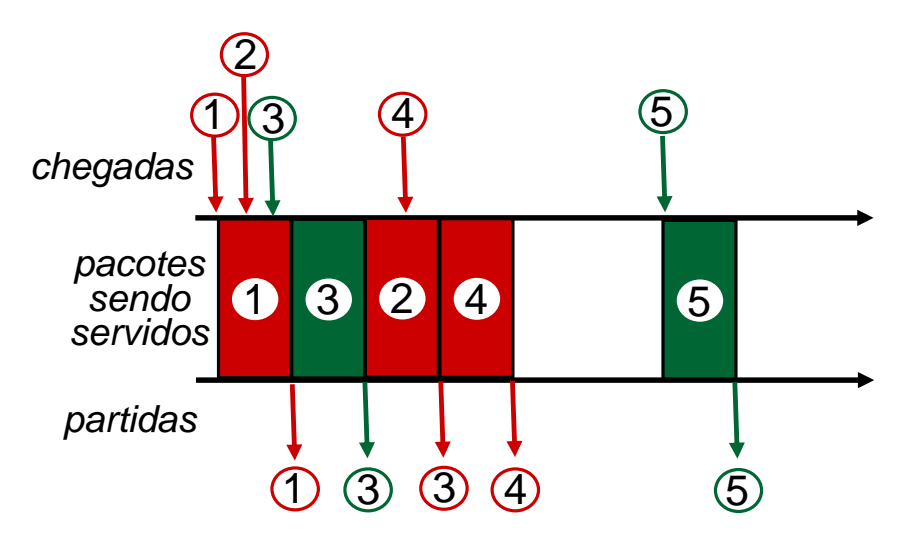

## Scheduling policies: still more

### *Weighted Fair Queuing (WFQ):*

- *Round Robin* generalizado
- cada classe rece quantidade de serviço ponderado a cada ciclo
- **E** exemplo do mundo real?
- Mais: [aqui](http://www.cs.columbia.edu/~ricardo/misc/docs/gps.pdf) e aqui

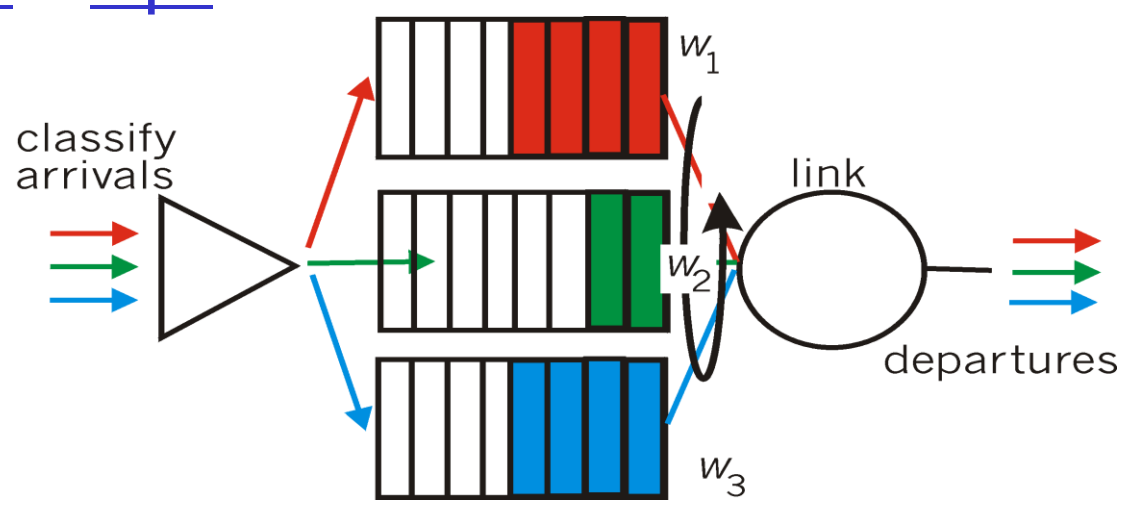

# Capítulo 4: conteúdo

- 4.1 Introdução à camada de rede
	- Plano de dados
	- Plano de controle
- 4.2 o que tem dentro de um roteador?
- 4.3 IP: *Internet Protocol*
	- formato do datagrama
	- fragmentação
	- endereçamento IPv4
	- NAT
	- $\blacksquare$  IPv6

4.4 Repasse generalizado e SDN

- Casamento
- Ação
- Exemplos OpenFlow de casamento-mais-ação em andamento

### A camada de rede Internet

funções da camada de rede em *hosts* e roteadores:

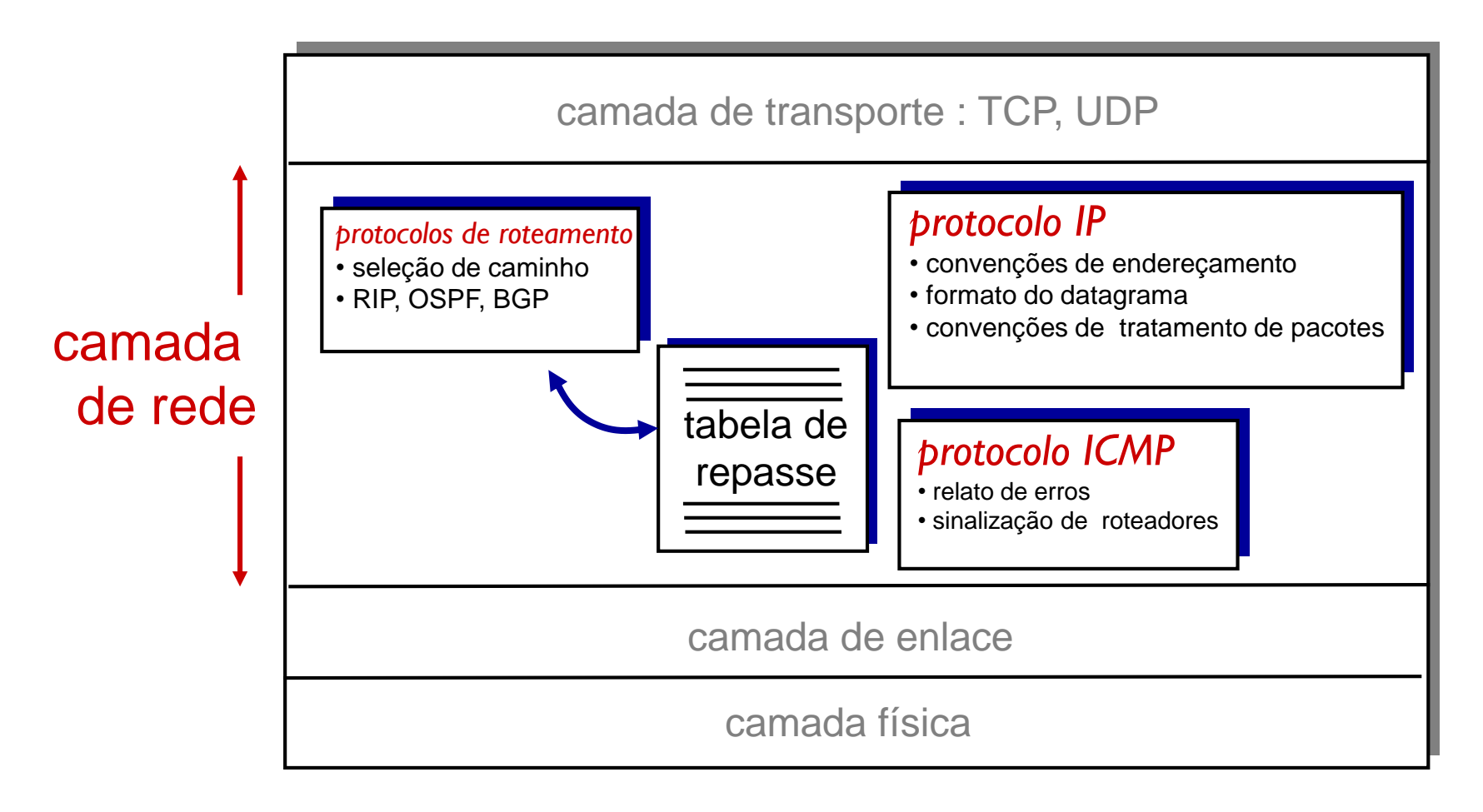

#### **Formato do datagrama IPv4** [\[RFC760](https://tools.ietf.org/html/rfc760) (1980), ..., [RFC6864](https://tools.ietf.org/html/rfc6864) (2013)]

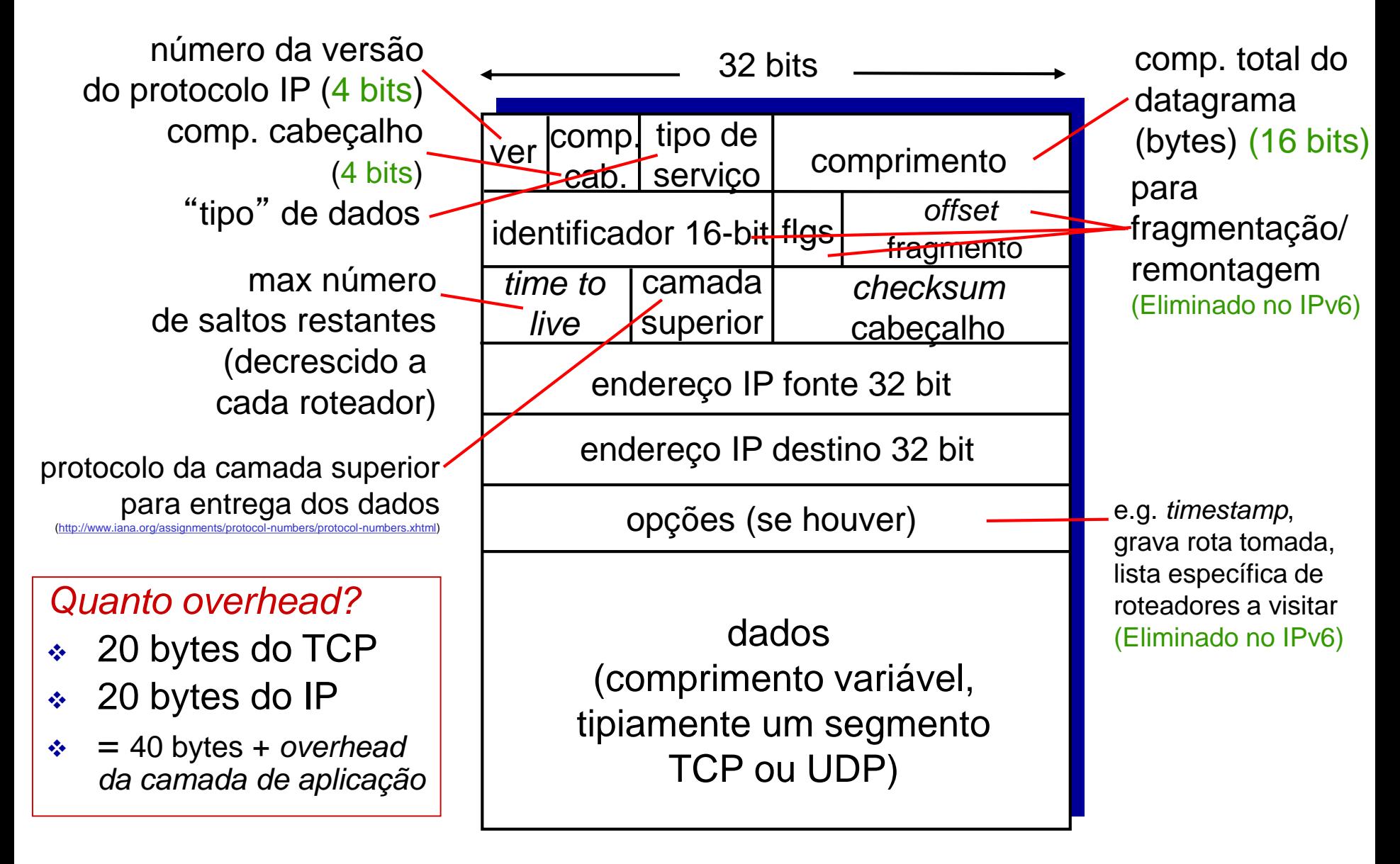

# Capítulo 4: conteúdo

- 4.1 Introdução à camada de rede
	- Plano de dados
	- Plano de controle
- 4.2 o que tem dentro de um roteador?
- 4.3 IP: *Internet Protocol*
	- formato do datagrama
	- fragmentação
	- endereçamento IPv4
	- NAT
	- $\blacksquare$  IPv6

4.4 Repasse generalizado e SDN

- Casamento
- Ação
- Exemplos OpenFlow de casamento-mais-ação em andamento

## Fragmentação e remontagem IP

…<br>…<br>…

- ❖ enlaces de rede tem MTU (*Maximum Transmission Unit*) – maior quadro da camada de enlace possível (ex. Ethernet 1 500 bytes)
	- **·** diferentes tipos de enlace, diferentes MTUs
- ❖ datagrama IP grande dividido ("fragmentado") dentro da rede
	- 1 datagrama torna-se diversos datagramas
	- "remontado" apenas no destino final
	- bits no cabeçalho IP usados para identificar e ordenar fragmentos relacionados

*fragmentação:*

*entrada:* 1 datagrama grande *saída:* 3 datagramas menores (fragmentos)

*remontado*

…

## Fragmentação e remontagem IP

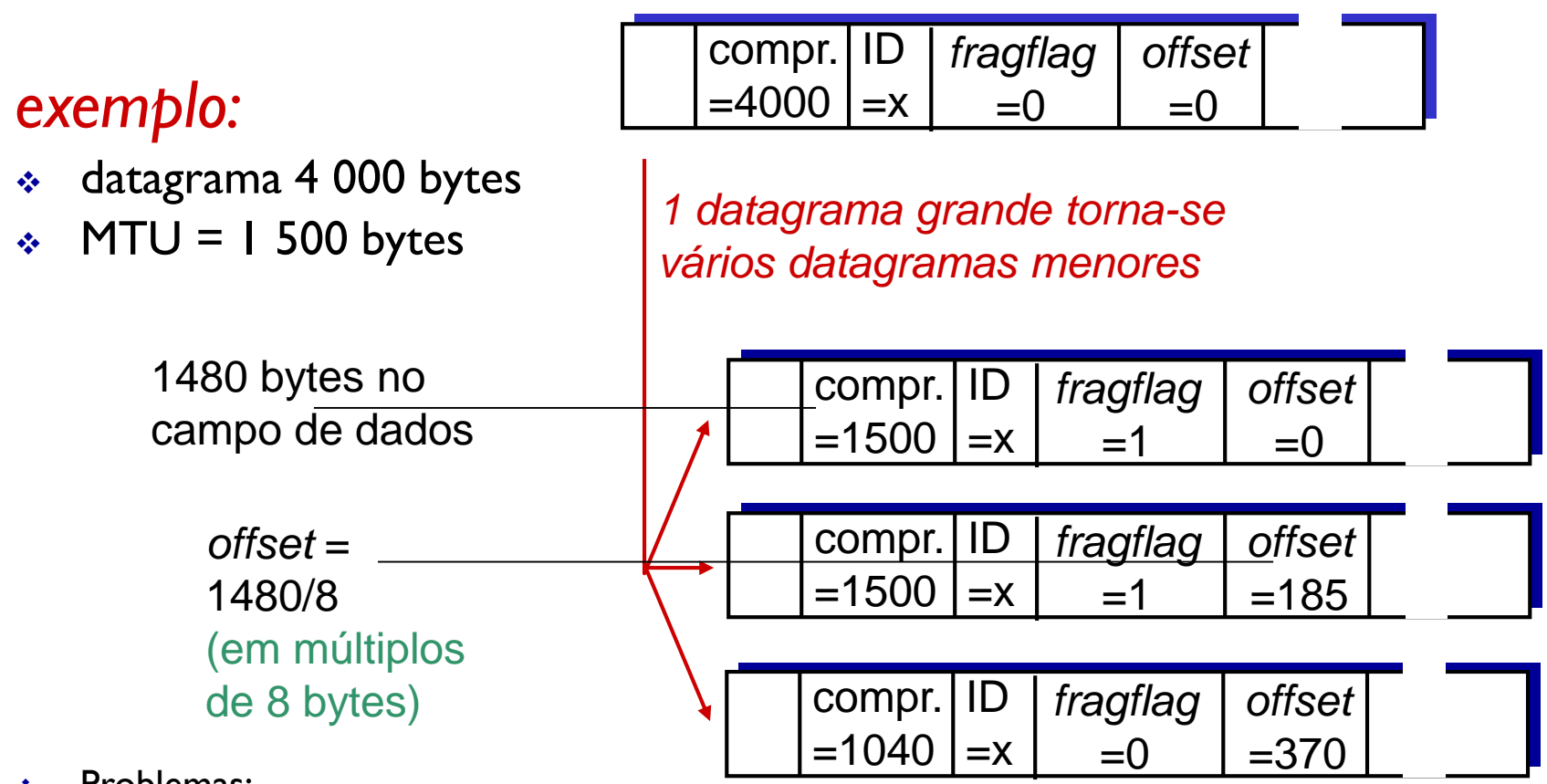

- ❖ Problemas:
	- ❖ sobrecarga de roteadores e sistemas finais
	- ❖ Vulnerável a ataques DoS [\(Jolt2](http://www.securiteam.com/exploits/5RP090A1UE.html) pequenos segmentos com *offset* não nulo enviados)
	- ❖ IPv6 sem fragmentação!
	- $\cdot \cdot$  Ver [http://media.pearsoncmg.com/aw/aw\\_kurose\\_network\\_2/applets/ip/ipfragmentation.html](http://media.pearsoncmg.com/aw/aw_kurose_network_2/applets/ip/ipfragmentation.html) Camada de rede 4-16

# Capítulo 4: conteúdo

- 4.1 Introdução à camada de rede
	- Plano de dados
	- Plano de controle
- 4.2 o que tem dentro de um roteador?
- 4.3 IP: *Internet Protocol*
	- formato do datagrama
	- fragmentação
	- endereçamento IPv4
	- NAT
	- $\blacksquare$  IPv6

4.4 Repasse generalizado e SDN

- Casamento
- Ação
- Exemplos OpenFlow de casamento-mais-ação em andamento

### Endereçamento IP : introdução

- ❖ *endereço IP :* identifcador de 32 bits para *interfaces* de *hosts* e roteadores
- ❖ *interface:* conexão entre *host* ou roteador e enlace físico
	- **·** roteador tipicamente têm múltiplas interfaces
	- *host* tipicamente tem 1 ou duas interfaces (e.g., Ethernet cabeada, 802.11 sem fio)
- ❖ *endereços IP associados com cada interface – aprox. 4 bilhões de interfaces*

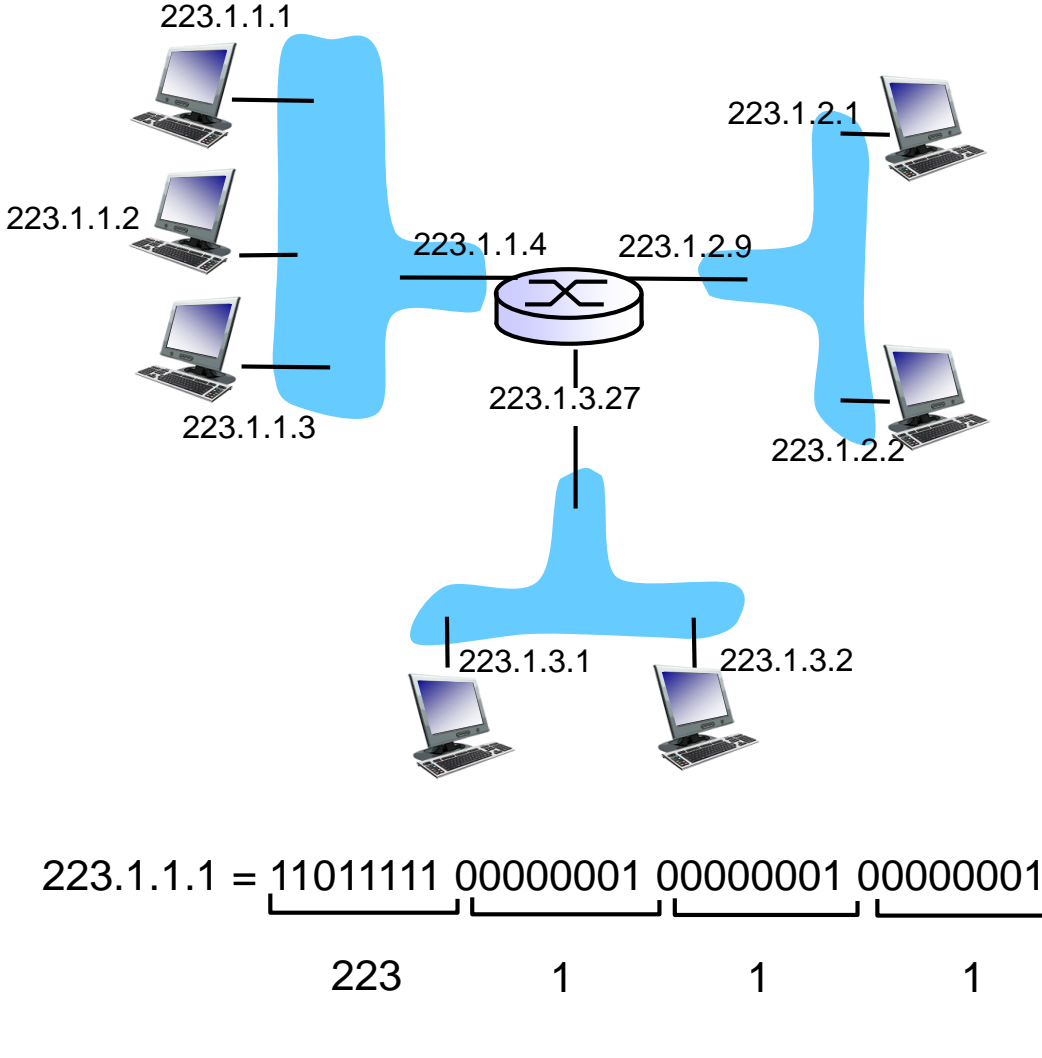

Camada de rede 4-18

### Endereçamento IP : introdução

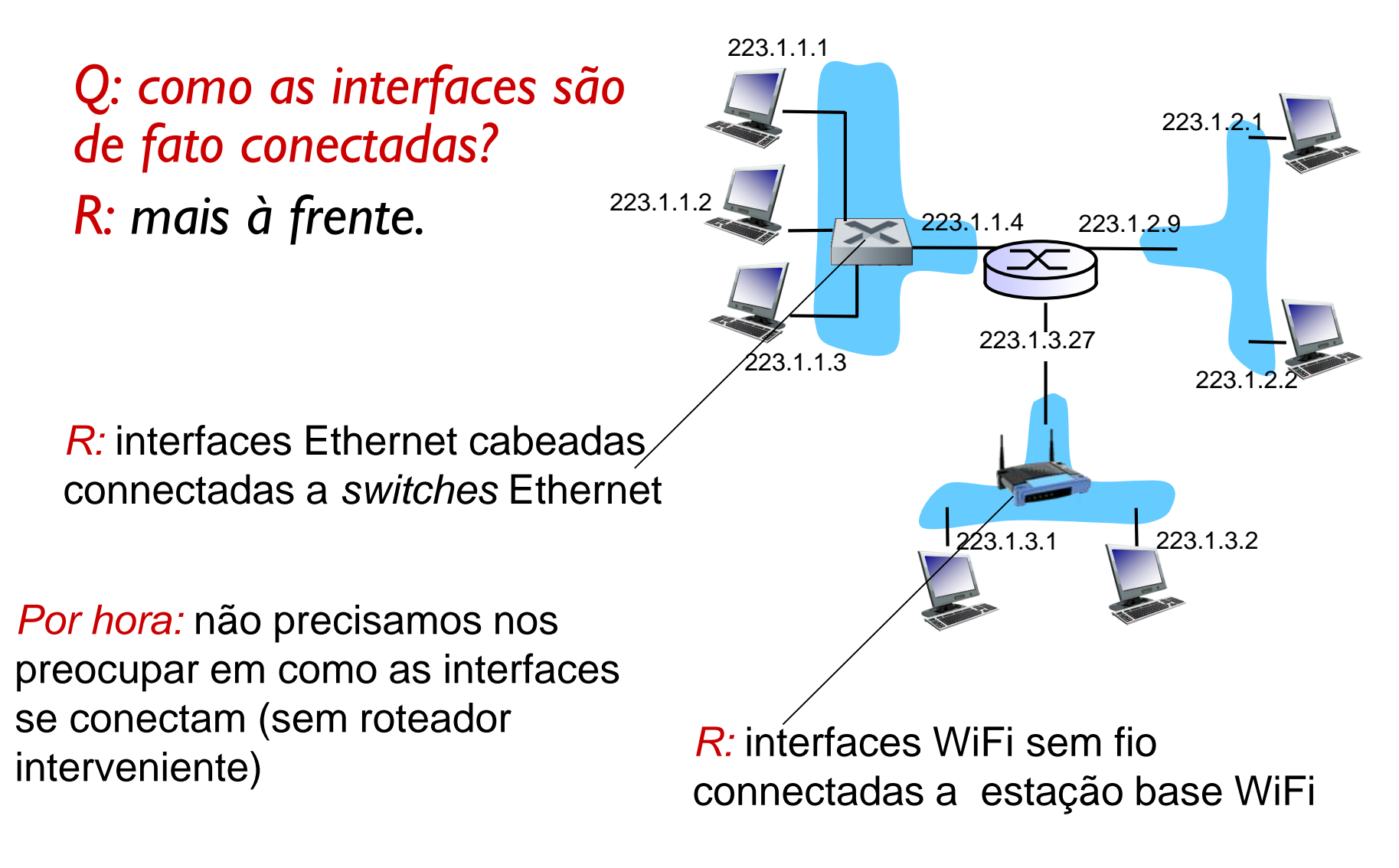

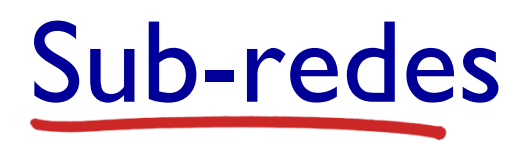

Com os prefixos **sub** e **sob**, usa-se o hífen diante de palavra iniciada por **r**. Exemplos: subregião sub-reitor sub-regional sob-roda

### ❖endereço IP :

- **Parte sub-rede bits de** ordem mais alta
- ▪parte *host*  bits de ordem mais baixa

### ❖*o que é uma sub-rede ?*

- interfaces de dispositivos com mesma parte sub-rede do endereço IP
- ▪podem alcançar-se fisicamente *sem passar por roteador*

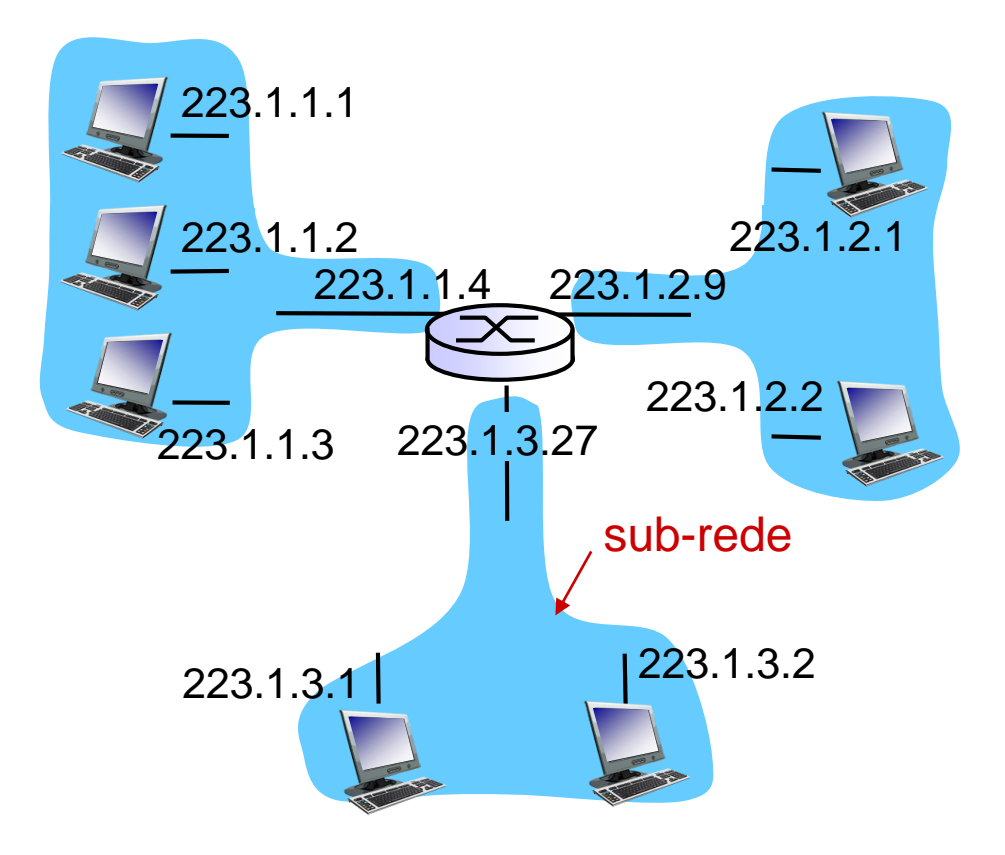

#### rede consistindo de 3 sub-redes

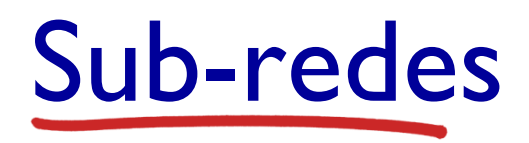

#### *receita*

- ❖ para determinar as sub-redes, separe cada interface do seu *host* ou roteador, criando ilhas de redes isoladas
- ❖ cada rede isolada é chamada de *sub-rede*

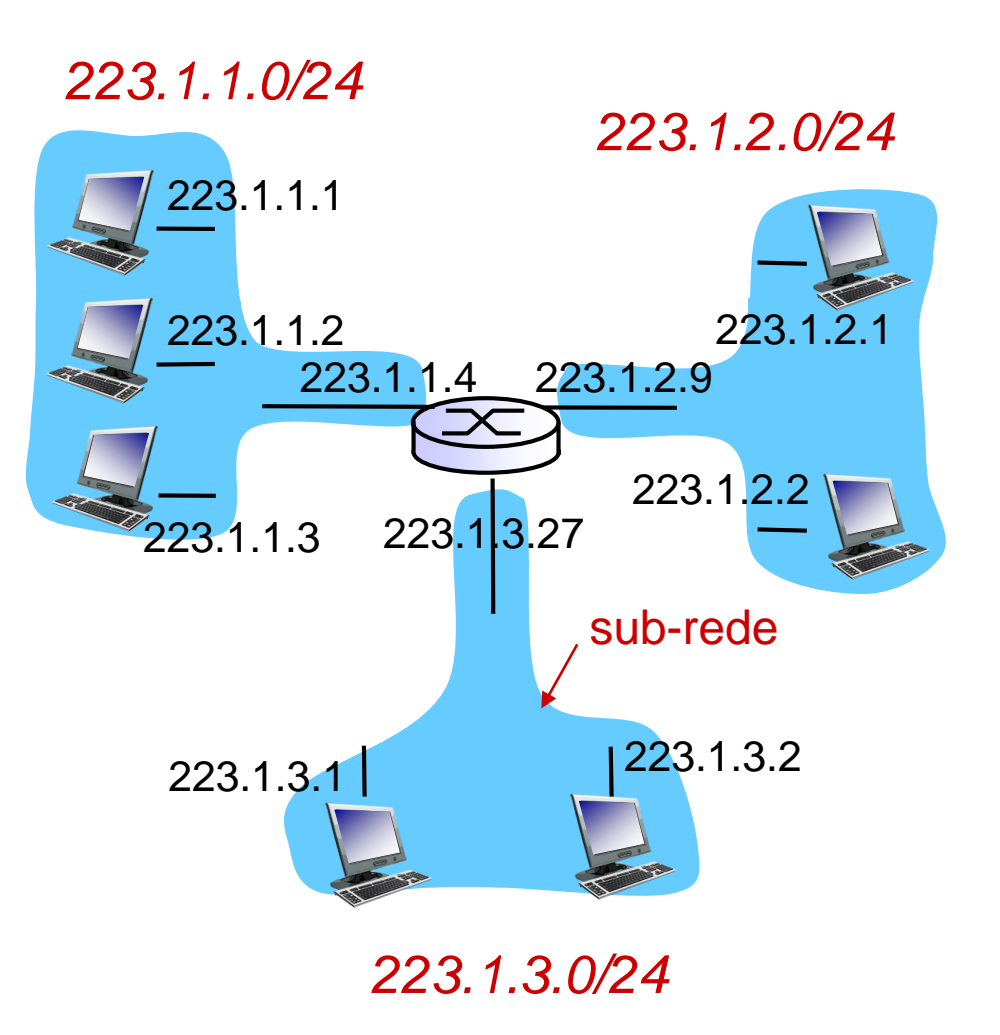

*mascara de sub-rede : /24*

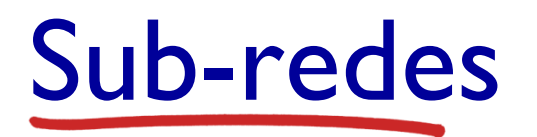

Quantas?

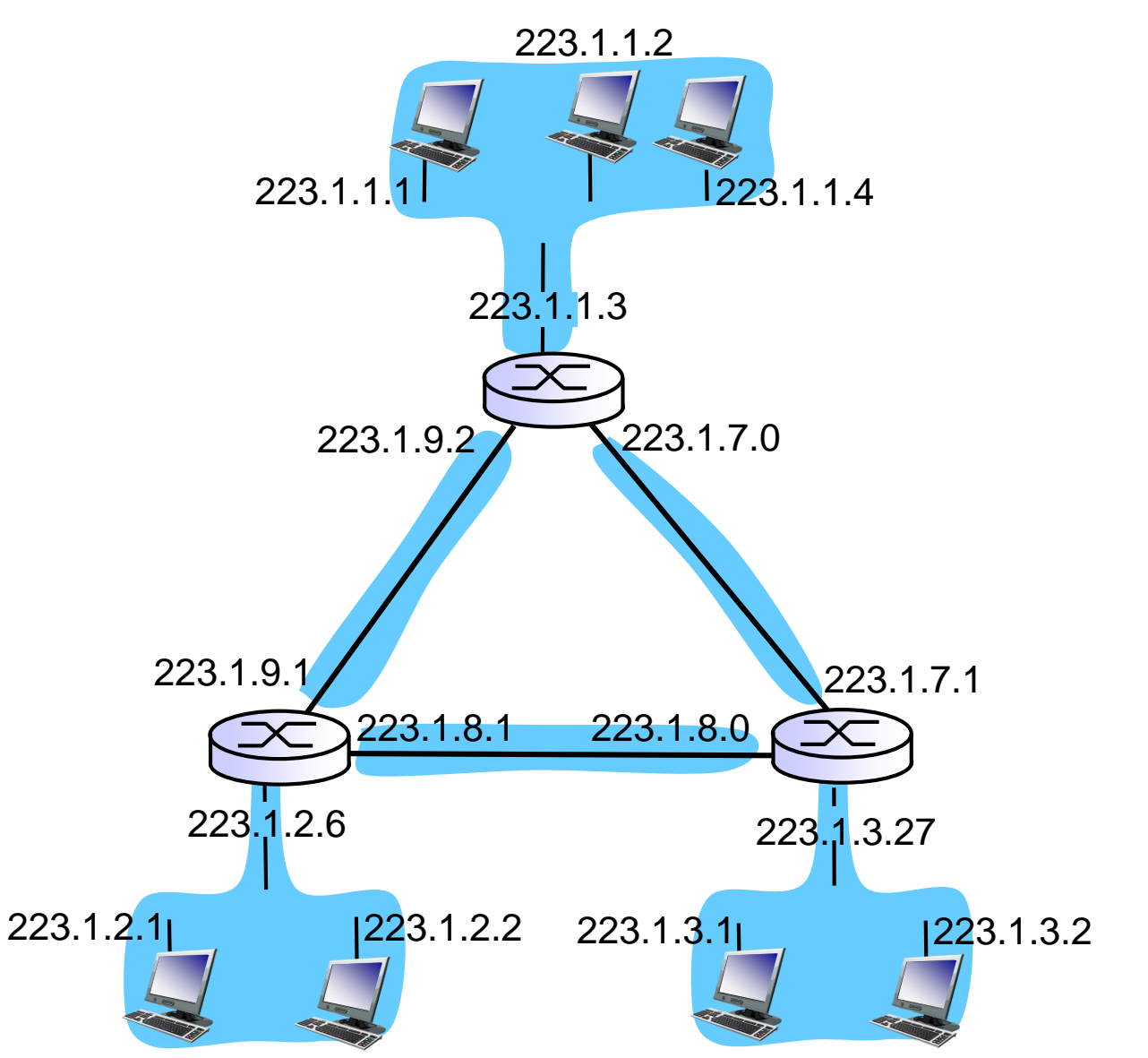

CIDR: *Classless InterDomain Routing (sáider)* 

- porção sub-rede do endereço tem comprimento arbitrário (prefixo)
- **formato do endereço: a.b.c.d/x, sendo**  $x \neq b$ **its na** porção sub-rede do endereço

11001000 00010111 00010000 00000000 parte sub-rede (prefixo) parte *host*

200.23.16.0/23

▪ *Máscara: 255.255.254.0*